# CABLE-POP with CMIP6 Inputs

Running CABLE with CMIP6 Meteorological Forcing with Land Use Change and Tree Demography

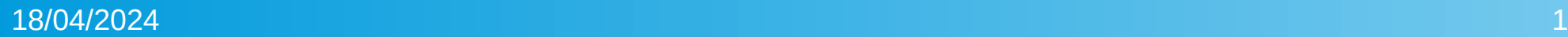

### **How**

- Use the TRENDY configuration as a starting point.
- Change the meteorological inputs to be those from the CMIP6 historical runs.

### **Issues**

The CABLE code is extremely prescriptive in its inputs.

- Input filenames are hardcoded.
- Data format and frequency is assumed.
- Configuration options are hidden in the source code.
- Each meteorological forcing has it's own set of routines for everything.

```
if (\text{trim}(CRU\% MetVersion) == "VERIFY 2021") then
```
select case(par)

case(rain)

 $FN = trim(FN)//T^2/trim(cruver)//T^2//cy//T_{data}$  aily\_Precipalign.nc" case(lwdn)

```
FN = \text{trim(FN)}/\text{/}"/"//\text{trim(cruver)}/\text{/}"_"//cy//"_daily_LWdownnoalign.nc"
case(swdn)
```
 $FN = \text{trim(FN)}/\text{/}$ "// $\text{trim(cruver)}/\text{/}$ "\_"//cy//"\_daily\_SWdownalign.nc" case(pres)

 $FN = trim(FN)//T/ T/trim(cruver)/T''_V/cy/T''_daily_Psurfnoalign.no''$  $case(qair)$ 

 $FN = \text{trim(FN)}/\text{/}$ "/ $\text{/trim(cruver)}/\text{/}$ "\_"//cy//"\_daily\_Qairnoalign.nc" case(tmax, PrevTmax)

 $FN = \text{trim(FN)}/\text{///}$ //trim(cruver)//"\_"//cy//"\_daily\_Tmaxalign.nc" case(tmin, NextTmin)

FN =  $\text{trim(FN)}/\text{/}$ "// $\text{trim(cruver)}/\text{/}$ "\_"//cy//"\_daily\_Tminalign.nc" case(uwind)

 $FN = \text{trim(FN)}/\text{/}$ "/ $\text{/trim(cruver)}/\text{/}$ "\_"//cy//"\_daily\_Wind\_Enoalign.nc" case(vwind)

 $FN = \text{trim(FN)}/\text{/}$ "/ $\text{/trim(cruver)}/\text{/}$ "\_"//cy//"\_daily\_Wind\_Nnoalign.nc" end select

#### else

```
select case(par)
```

```
case(rain)
```
 $fn = trim(fn)//!//pre//trim(cruver)//".5d.pre.*//cy//".365d.noc.daytot.1deg.nc"$ case(lwdn)

 $fn = trim(fn) // " / dlwrf' // trim(cruver) //". 5d. dlwrf. " //cy///". 365d.noc.daymean. 1deg.nc"$ 

### 18/04/2024 4

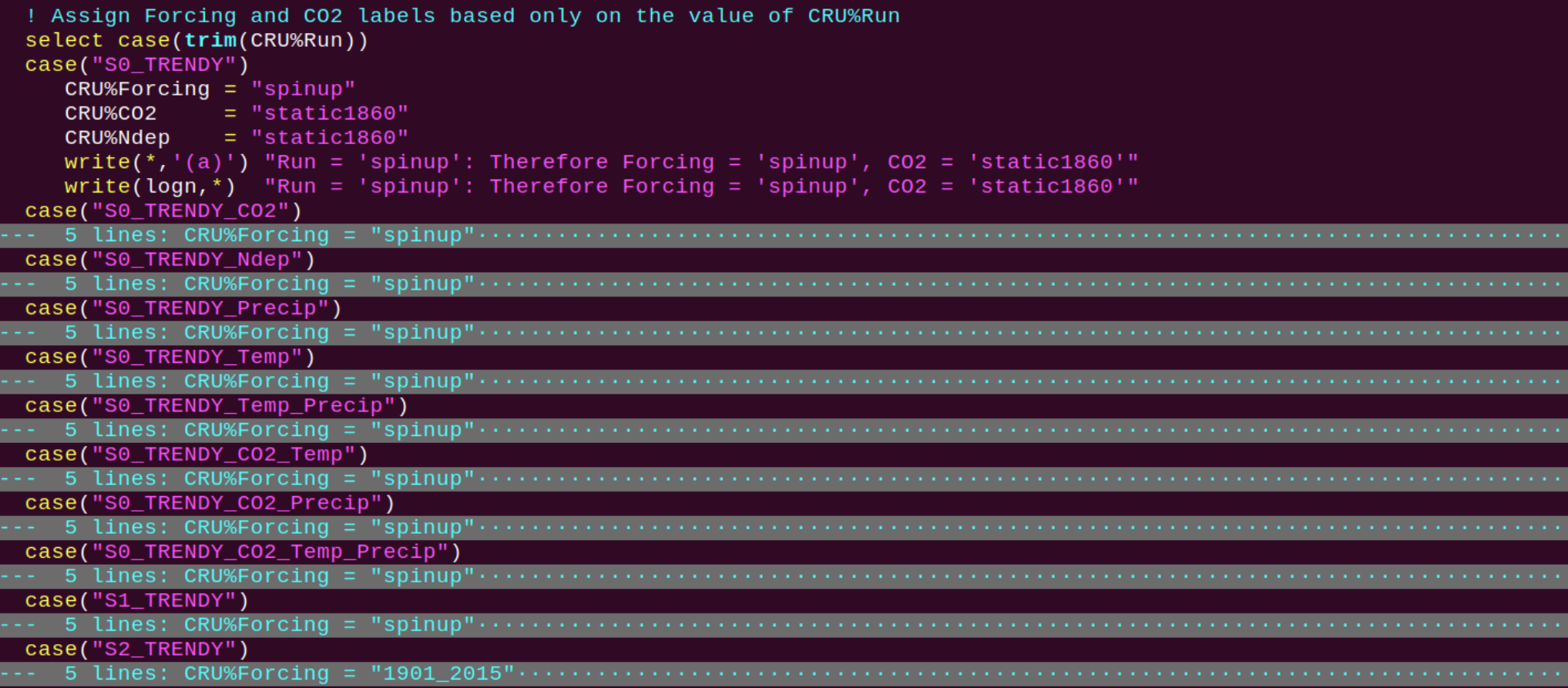

# Improvements (for now)

- Generalise the input routines.
- Move configuration options to the namelists.

# File Naming Conventions

Set a template that all input data file names must adhere to, for different dataset types.

Spatial datasets, temporal datasets and spatio-temporal datasets have individual templates so we can read them appropriately.

Choosing these templates is an iterative process, that we will ask for feedback on.

### Example: Spatio-Temporal Dataset

The files for a variable should follow a consistent convention. Taking rain data from CMIP6 as a demo, files are:

- 1) pr\_day\_ACCESS-ESM1-5\_historical\_r1i1p1f1\_gn\_18500101-18991231.nc
- 2) pr\_day\_ACCESS-ESM1-5\_historical\_r1i1p1f1\_gn\_19000101-19491231.nc
- 3) pr\_day\_ACCESS-ESM1-5\_historical\_r1i1p1f1\_gn\_19500101-19991231.nc
- 4) pr\_day\_ACCESS-ESM1-5\_historical\_r1i1p1f1\_gn\_20000101-20141231.nc

The entry in the namelist would be:

• rainFile = pr\_day\_ACCESS-ESM1-5\_historical\_r1i1p1f1\_gn\_<startdate>-<enddate>.nc